# **ORIENTAÇÕES PARA O PREENCHIMENTO DO SISTEMA**

#### **1º PASSO**

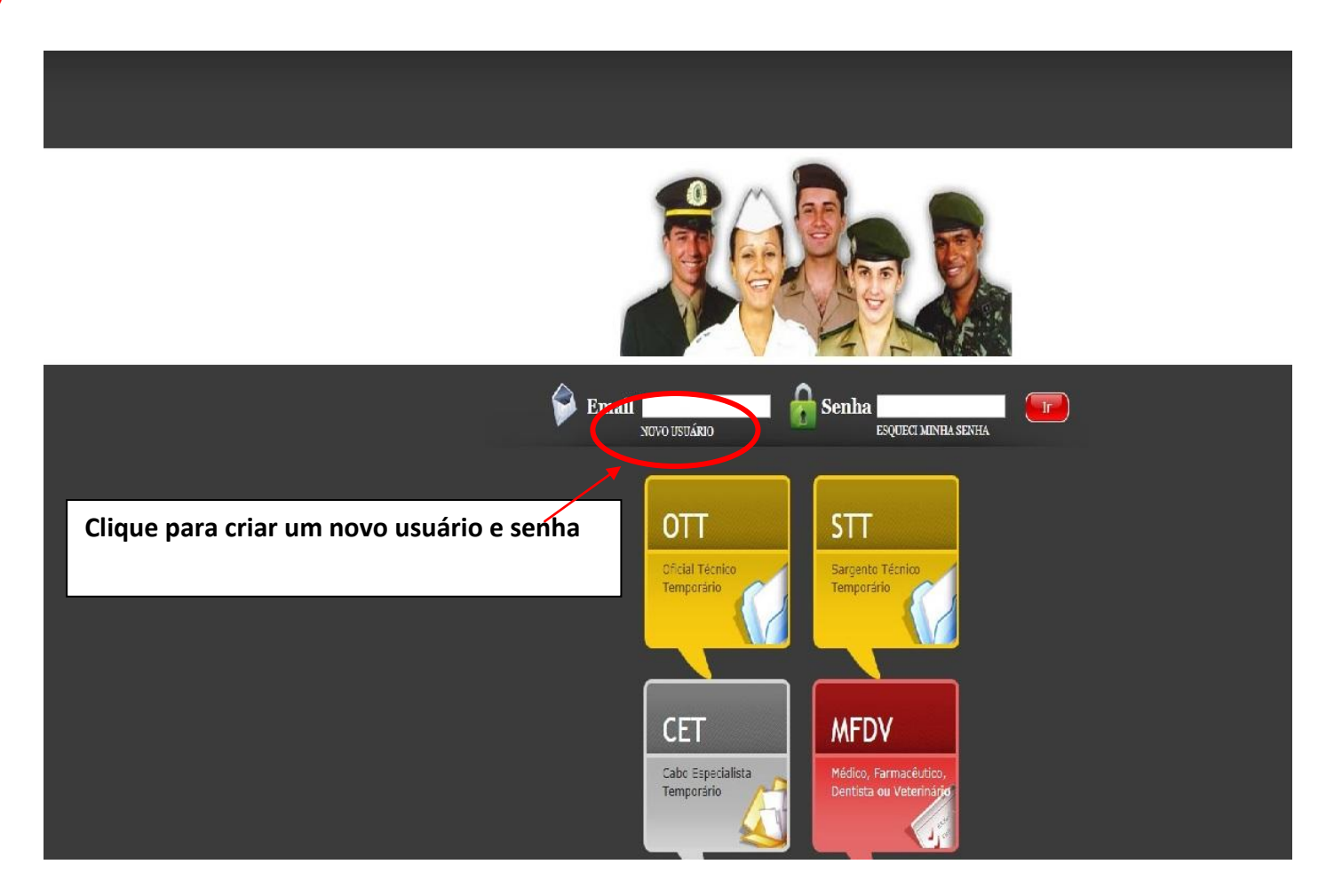

### **2º PASSO**

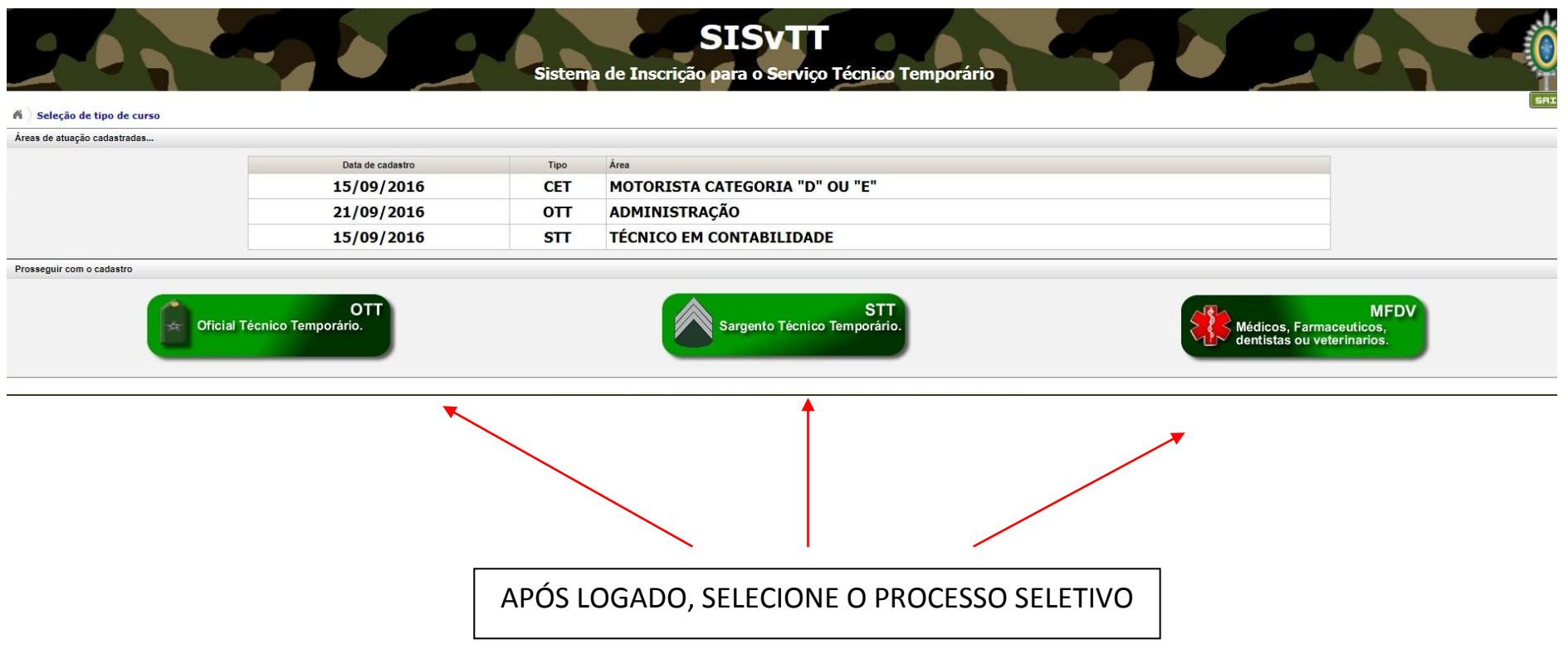

#### **SRIR A** Informações pessoais Dados pessoais...  $\Box$ JOAO MARIO Nome a. 06/01/1997 Nascido em  $\blacksquare$ p BRASILEIRO NATO  $\mathbf{v}$ Origem a MASCULINO  $\mathbf{v}$ Sexo ø 134.692.080-00 CPF SOLTEIRO  $\overline{\phantom{a}}$ Estado Civil  $\mathbf{v}$  $\overline{7}$ 16854985 RG ŋ. Mãe MARIA DOLORES  $\overline{7}$ Observação: Emitido por SSP MS  $\overline{7}$ Pai JOSE MARCIO  $\overline{2}$ Emitido em 10/09/1992 O número de telefone será muito importante, para Naturalidade CAMPO GRANDE n p futuro contato relativo ao processo seletivo.1.65 Obs: digite somente números ? **R** Dependentes 1 Altura Dados para contato... 94.587-532  $10$  $\,$ Número CEP  $\overline{7}$ Complemento CASA RUA AMERICA  $\overline{\mathbf{z}}$ Endereco  $\overline{a}$ CENTRO  $(00)0000 - 0000$ Fone 1  $\overline{7}$ g. Bairro  $(00)0000 - 0000$ CAMPO GRANDE Cidade  $\overline{a}$ Fone 2 g. MATO GROSSO DO SUL V  $\overline{\mathbf{r}}$ Celular  $(00)0000 - 0000$  $\overline{\mathbf{r}}$ Estado

# **3º PASSO – Insira seus dados pessoais**

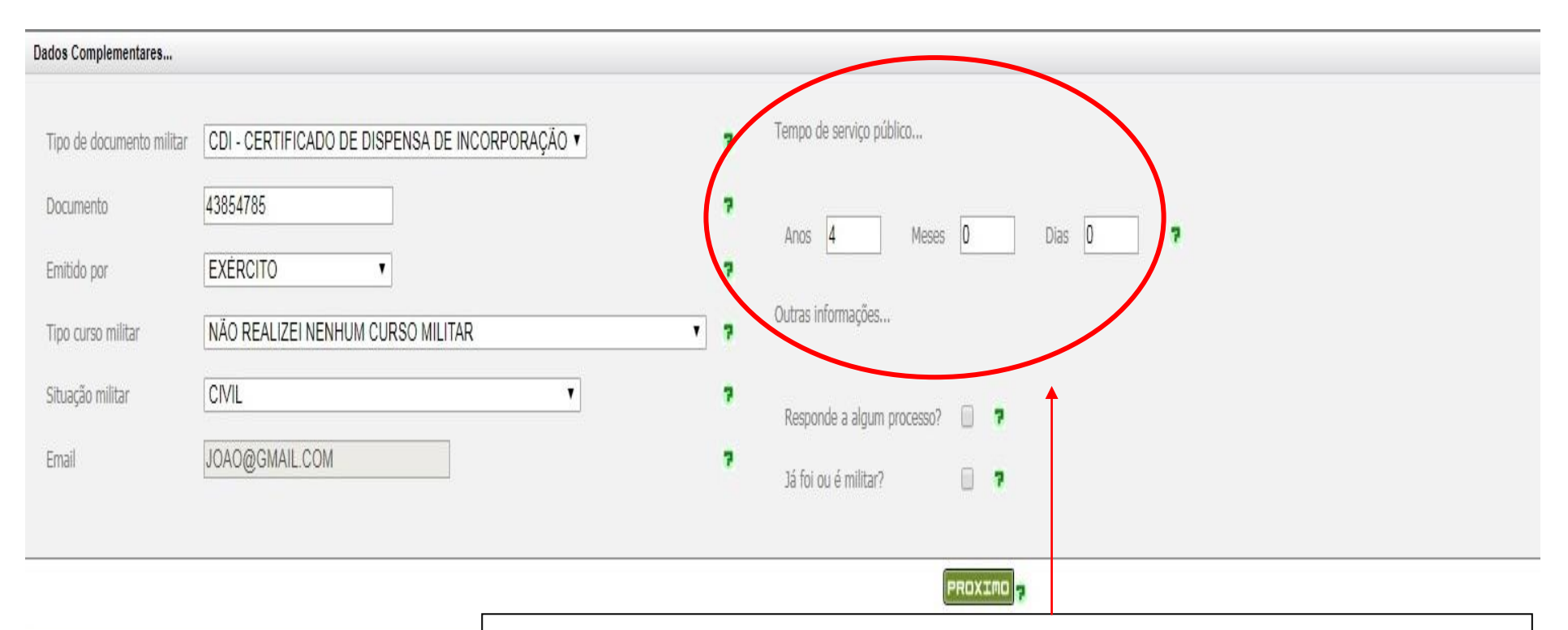

#### **3º PASSO – Insira seus dados pessoais (Situação Militar e tempo de Serviço Público)**

Observação:

**É importantíssimo o lançamento do tempo de serviço prestado a órgão público, contínuo ou interrompido, seja ele da administração direta, indireta, autárquica ou fundacional de qualquer dos poderes da União, dos Estados, do Distrito Federal, dos antigos Territórios e dos Municípios, e o tempo de serviço militar (inicial, estágios, dilação, prorrogações e outros), conforme inciso IV, do artigo 134 da Portaria nº 046 - DGP, de 27 de março de 2012.**

# **4º PASSO – Selecione a área a se inscrever**

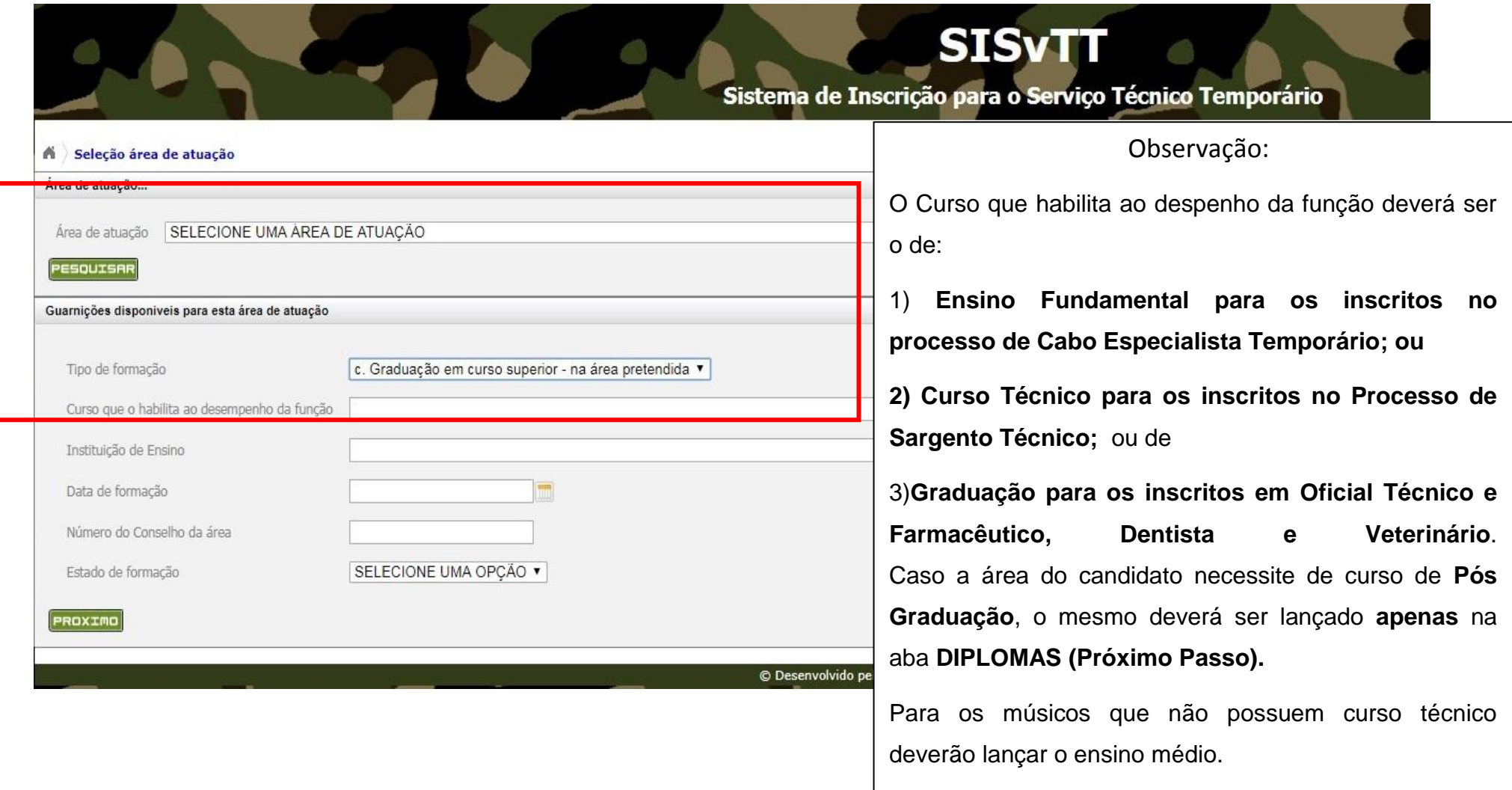

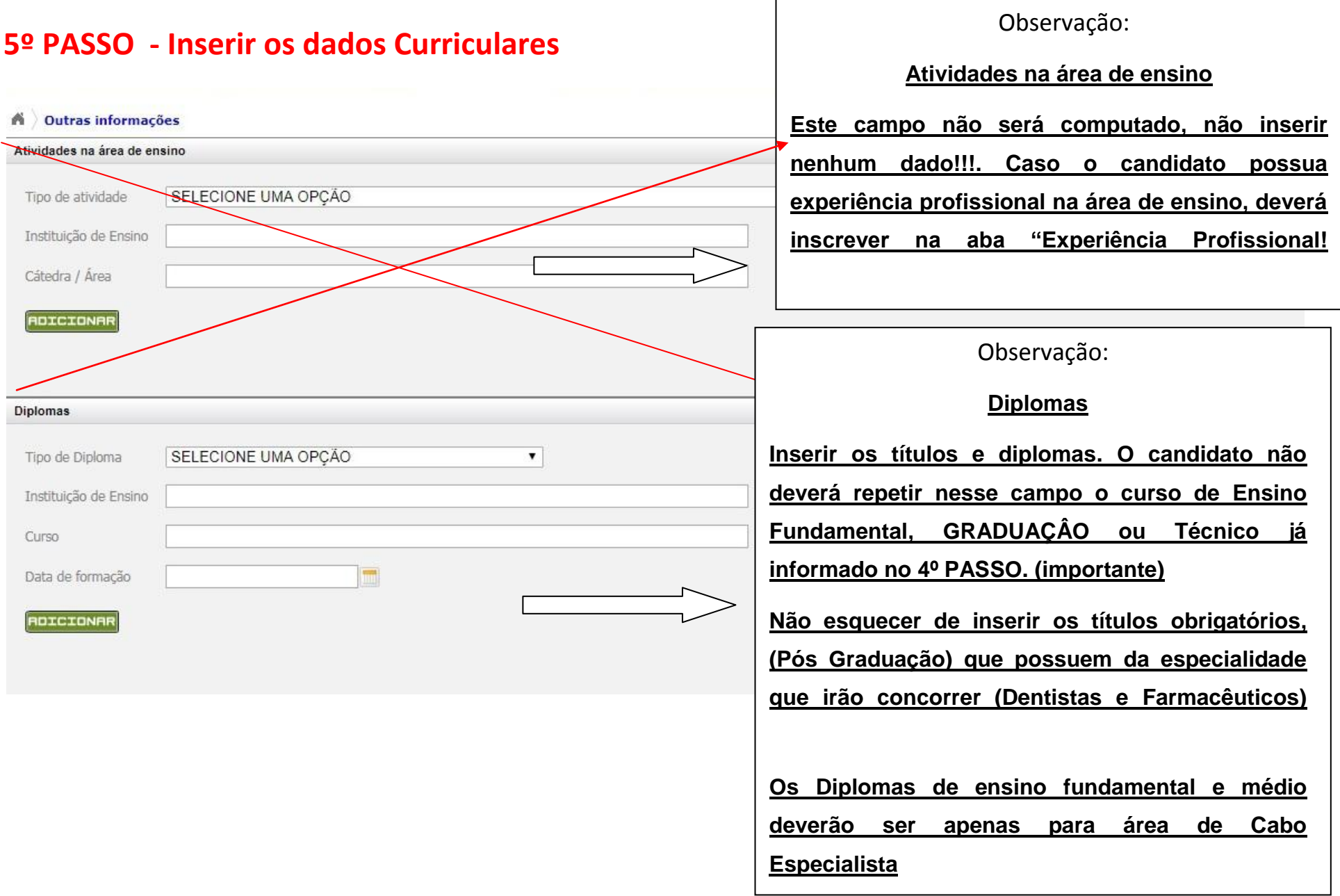

# **5º PASSO - Inserir os dados Curriculares (Cursos)**

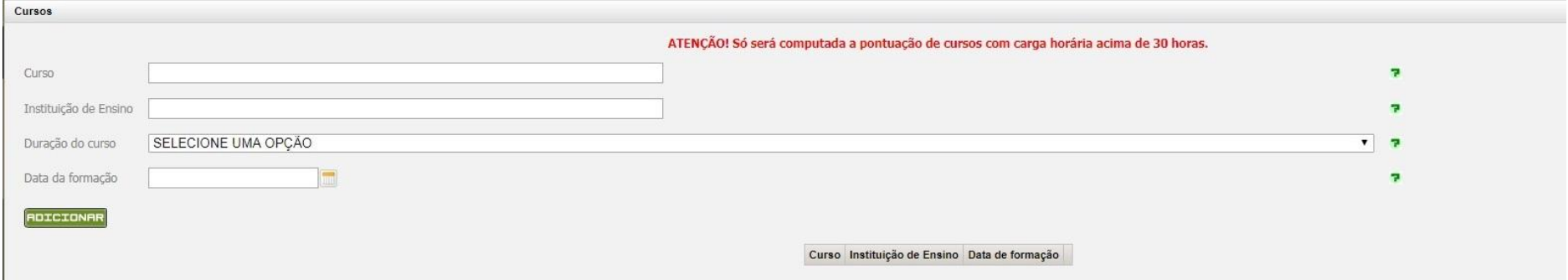

Observação:

#### **Cursos (Deverão possuir grade curricular ou histórico)**

**Os candidatos ao Processo de Cabo deverão lançar os cursos profissionalizantes necessários, conforme o anexo "L".**

**Máximo previsto de acordo com o anexo "J" para os Cabos e "K" para as demais áreas.**

**Não serão computados como Cursos (Atividade 2. do Anexo "L" ou "K"):**

**a. os cursos livres realizados pela Internet (modalidade "on line"), sendo que aqueles realizados na modalidade de ensino** 

**a distância (EAD), reconhecidos pelo MEC, serão valorados dentro dos padrões estabelecidos por este Aviso;**

**b. a participação como inscritos (ouvintes) em simpósios, conferências, palestras, encontros, seminários e similares, qualquer que seja a carga horária; e**

**c. os cursos preparatórios para qualquer tipo de concurso.**

### **5º PASSO - Inserir os dados Curriculares (Experiência Profissional e publicações)**

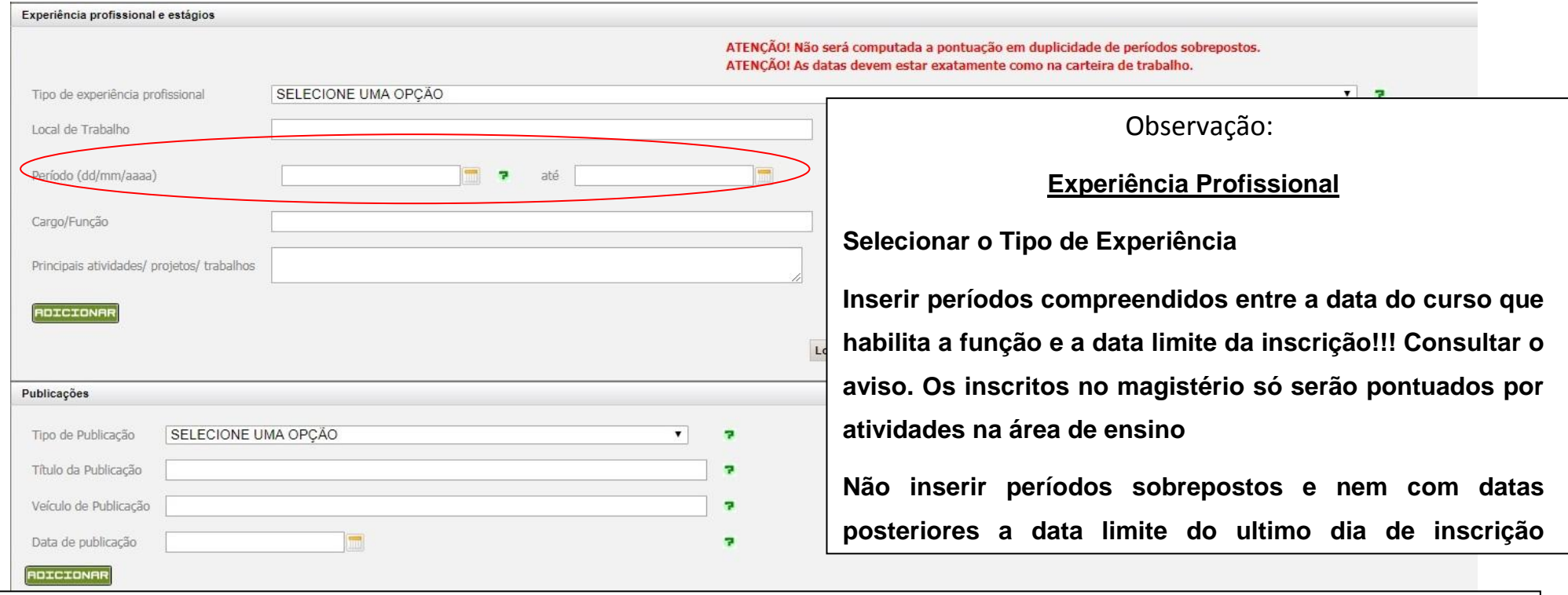

Observação:

**A comprovação de experiência profissional apenas será validada se exercida no desempenho de emprego, cargo ou função na área do conhecimento postulada em que pretende concorrer, depois da formação na área que concorre.**

**Para efeito de pontuação de Experiência Profissional, não serão consideradas:**

**1) a sobreposição dos tempo, mesmo sendo em instituições/empresas diferentes; e**

**2) o tempo de estágio curricular, de monitoria, de bolsa de estudo ou prestação de serviços como voluntário.**

# **6º PASSO - Conferir os dados e imprimir a ficha de inscrição**

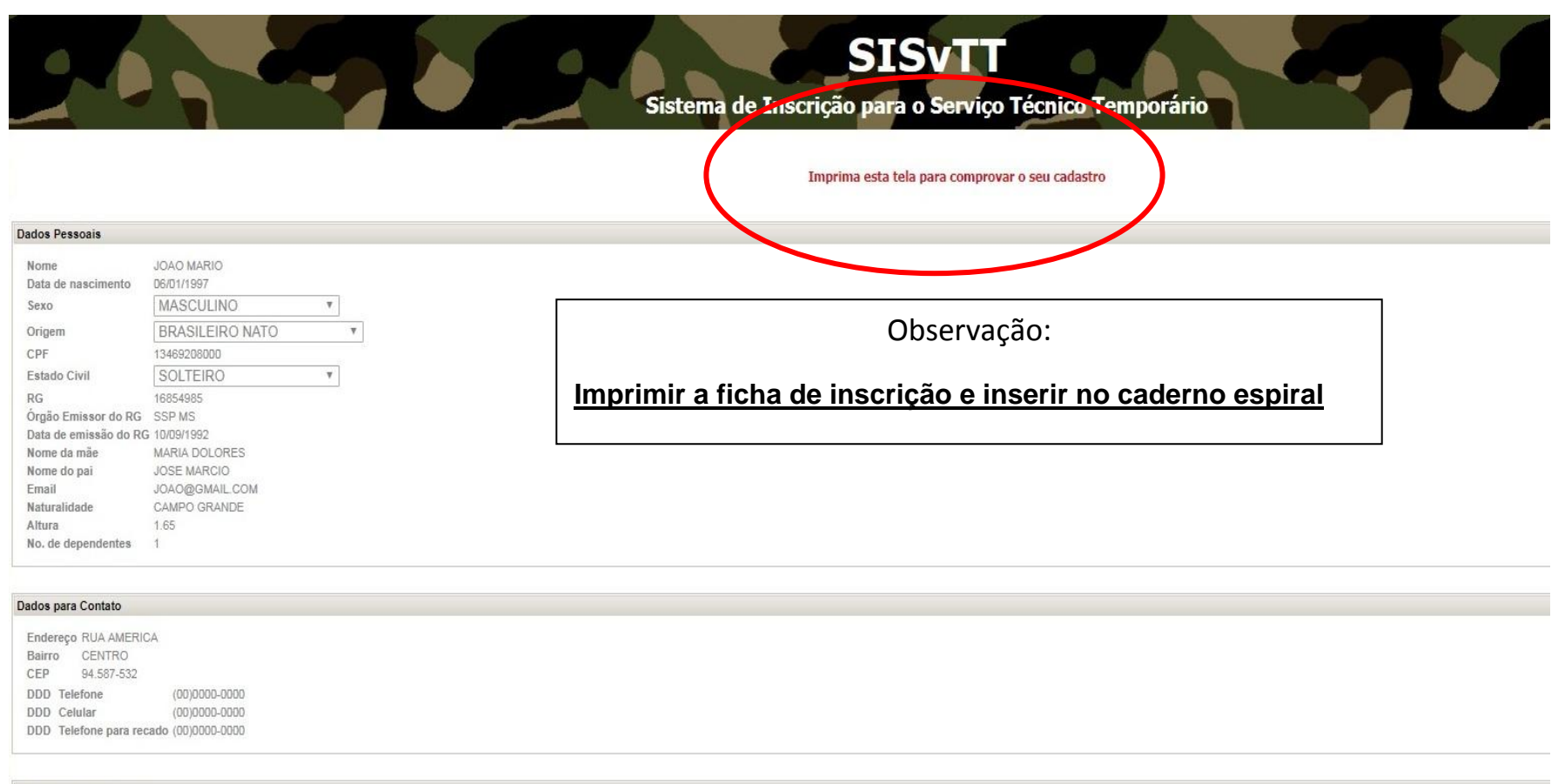

#### **Dados Complementares**

Tempo de serviço público até a data de incorporação prevista no Aviso de Seleção: Anos 4 Meses 0 Dias 0 Tipo do Documento Militar CDI - CERTIFICADO DE DISPENSA DE INCORPORAÇÃO v Número do Documento Militar 43854785